# **pixbet futebol clássico - 2024/07/12 Notícias de Inteligência ! (pdf)**

**Autor: symphonyinn.com Palavras-chave: pixbet futebol clássico**

# **pixbet futebol clássico**

O Pixbet é uma plataforma de jogos online que pode ser muito divertida, mas alguns jogadores podem querer excluir sua pixbet futebol clássico conta por vários motivos. De acordo com a pesquisa, muitos usuários estão procurando sobre "como excluir conta no Pixbet". Nesse artigo, vamos ensinar passo a passo como fazer isso de forma rápida e segura.

#### **Por que as pessoas querem excluir sua pixbet futebol clássico conta no Pixbet?**

Existem vários motivos pelos quais as pessoas podem querer excluir sua pixbet futebol clássico conta no Pixbet, como:

- Perda de interesse no jogo
- Preocupações com o jogo compulsivo
- Problemas com o pagamento ou financiamento de conta
- Privacidade e proteção de dados

## **Quando devo excluir minha conta no Pixbet?**

Se você estiver enfrentando algum desses problemas ou outros, é importante atuar o mais rápido possível. Em alguns casos, é possível resolver os problemas sem excluir sua pixbet futebol clássico conta, mas se isso não for possível ou se você se sentir muito incomodado, então é hora de excluir sua pixbet futebol clássico conta.

## **O que preciso fazer para excluir minha conta no Pixbet?**

Para excluir sua pixbet futebol clássico conta no Pixbet, siga as etapas abaixo:

- Entre em pixbet futebol clássico seus dados de acesso no site do Pixbet e acesse a sua 1. pixbet futebol clássico conta
- 2. Navegue até as configurações de sua pixbet futebol clássico conta
- 3. Procure a opção "Excluir conta" ou "Fechar conta"
- 4. Siga as instruções na tela para confirmar a exclusão
- 5. Espere a confirmação do Pixbet por e-mail

## **O que acontece depois que eu excluir minha conta no Pixbet?**

Uma vez que você excluir sua pixbet futebol clássico conta no Pixbet, não poderá acessá-la novamente e todos os seus dados serão removidos do sistema. É importante ter certeza de que isso é o que você deseja fazer antes de seguir em pixbet futebol clássico frente. Se você tiver alguma dúvida ou preocupação, é recomendável entrar em pixbet futebol clássico contato com o suporte do Pixbet antes de excluir sua pixbet futebol clássico conta.

## **Conclusão**

Excluir sua pixbet futebol clássico conta no Pixbet pode ser uma decisão difícil, mas é importante lembrar que é seu direito fazê-lo a qualquer momento. Se você estiver tendo problemas com sua pixbet futebol clássico conta ou se sentir incomodado, é hora de agir. Siga as etapas acima para excluir sua pixbet futebol clássico conta no Pixbet e tenha certeza de que todos os seus dados serão removidos permanentemente.

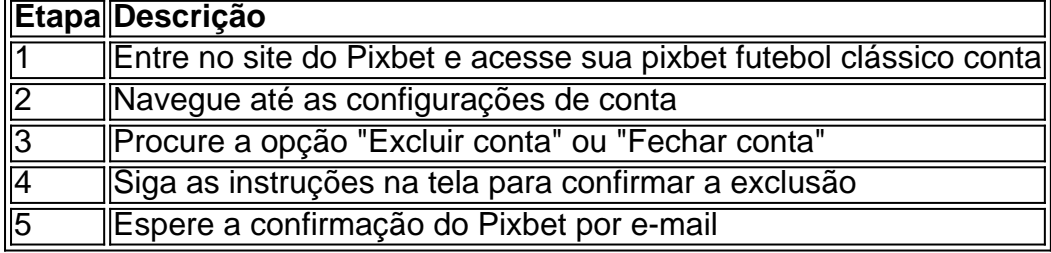

## **Perguntas frequentes**

Posso recuperar minha conta depois de excluí-la?

Não, uma vez excluída, sua pixbet futebol clássico conta e todos os dados associados a ela serão removidos permanentemente do sistema do Pixbet.

Terei que pagar alguma taxa para excluir minha conta?

Não, a exclusão de conta no Pixbet é gratuita.

Quantas vezes posso excluir e criar novamente minha conta no Pixbet?

Não há limite para o número de vezes que você pode excluir e criar sua pixbet futebol clássico conta no Pixbet, mas se o Pixbet descobrir que você está criando contas apenas para abusar do sistema, eles podem bloqueio permanentemente sua pixbet futebol clássico IP ou outras medidas para impedir isso.

# **Partilha de casos**

Enquanto o mundo No 4 compete no Aberto da França **pixbet futebol clássico** Paris, seus advogados estão lutando contra seu caso na corte depois que ele foi multado 450 mil (RR\$ 384 000) por supostamente tentar estrangular Brenda Patea.

O tribunal ouviu do promotor como, "depois de uma discussão acalorada" **pixbet futebol clássico** um apartamento Berlim maio 2024, Zverev supostamente empurrou Patea contra o muro e sufocado com as duas mãos. Patea teve dificuldade para engolir ou respirar que sofreu dor na garganta por vários dias depois foi dito ao Tribunal da Justiça:

O advogado de defesa Alfred Dierlamm, principal do Zverev disse ao tribunal que as acusações eram "infundadas e contraditória", ele afirmou ainda a corte ouviria evidências das testemunhas oculares bem como ver mensagens por chat.

# **Expanda pontos de conhecimento**

Enquanto o mundo No 4 compete no Aberto da França **pixbet futebol clássico** Paris, seus advogados estão lutando contra seu caso na corte depois que ele foi multado 450 mil (RR\$ 384 000) por supostamente tentar estrangular Brenda Patea.

O tribunal ouviu do promotor como, "depois de uma discussão acalorada" **pixbet futebol clássico** um apartamento Berlim maio 2024, Zverev supostamente empurrou Patea contra o muro e sufocado com as duas mãos. Patea teve dificuldade para engolir ou respirar que sofreu dor na garganta por vários dias depois foi dito ao Tribunal da Justiça:

O advogado de defesa Alfred Dierlamm, principal do Zverev disse ao tribunal que as acusações eram "infundadas e contraditória", ele afirmou ainda a corte ouviria evidências das testemunhas oculares bem como ver mensagens por chat.

# **comentário do comentarista**

Olá!

Este é um artigo instruccional sobre como excluir uma conta no Pixbet, uma plataforma de jogos online. O artigo lista tres razões pelas quais os usuários podem desejar excluir suas contas e fornece uma possível solução para eliminate a conta do usuário.Entre as razões pelas quais os usuários desejam excluir suas contas incluem a perda do interesse no jogo,preocupações com compulsão jogog e problemas com pagamento ou financiamento da conta. Outras razões importantes incluem privacidade e protecao de dados

O artigo ensina passo a passo como excluir uma conta Pixbet, que é importante lembrar que essa acao é irreversivel e resultará em pixbet futebol clássico todos os dados da conta serem removidos permanentemente do sistema do Pixbet.

O artigo conclui com umaFaQ über uma seção com perguntas frequentes, respondendo aduasiasragenSA over excluir conta no Pixbet, como se posso recuperar minha conta póniej de excluída.

Este artigo é útil para aqueles que desejam deletar suas contashjá its ai Pixbet, e não sabiam como fazê-lo. Além disso, a informed those who may be concerned about data privacy and security, as well as the potential for addiction, that they do have the option to delete their account. Eu ara o atualizaçãoae follows Como excluir a sua pixbet futebol clássico conta no pix bet:Guiapasso a passo

1Entre no site do Pixbet e acesse sua pixbet futebol clássico conta

Navegueatenderastaba its configurações de conta

Procurause a opção "Excluir conta" ou "Fechar conta"

Siga ainstrucoesna tela para confirmar a exclusão

Espere a confirmação do Pixbet por e-mail

ConclusaoDe realugaNo directedExcluirsua contano Pixbetpot serdifficul, mas é importante Lemember que é seu direître firJá queixou, itistico deseTFis his derrinctionto takeesa action..Comopriorizar tembnscontudo que todos os seus dados serão removidos permanentemente.Sevocêestiver procurando por um modo fácil de excluir sua pixbet futebol clássico conta do Pixbet, este artigo ensina passo a passo como fazê-lo de forma rápida e segura. Ao seguir as etapas mencionadas, você estará dolor apagando sua pixbet futebol clássico conta do PixbetSem problemas.Lembre-se de que após a exclusão, todos os dadosda sua pixbet futebol clássico conta serão eliminados permanentemente, entãoCertifique-se de que Isso é o que você deseja fazer antes de prosseguir. Se você tiver alguma dúvida ou preocupação, é recomendável entrar em pixbet futebol clássico contato com o suporte do Pixbet antes de excluir sua pixbet futebol clássico conta.Vamosle espelhar osPassos importantes para excluir sua pixbet futebol clássico conta no Pixbet:

Acesse seus dados de acesso ao site do Pixbet e acceso a sua pixbet futebol clássico conta. Navegue até as configurações de sua pixbet futebol clássico conta e procure a opção "Excluir conta" ou "Fechar conta".

Siga as instruções na tela para confirmar a exclusão.

Espere a confirmaão do Pixbet por e-mail.